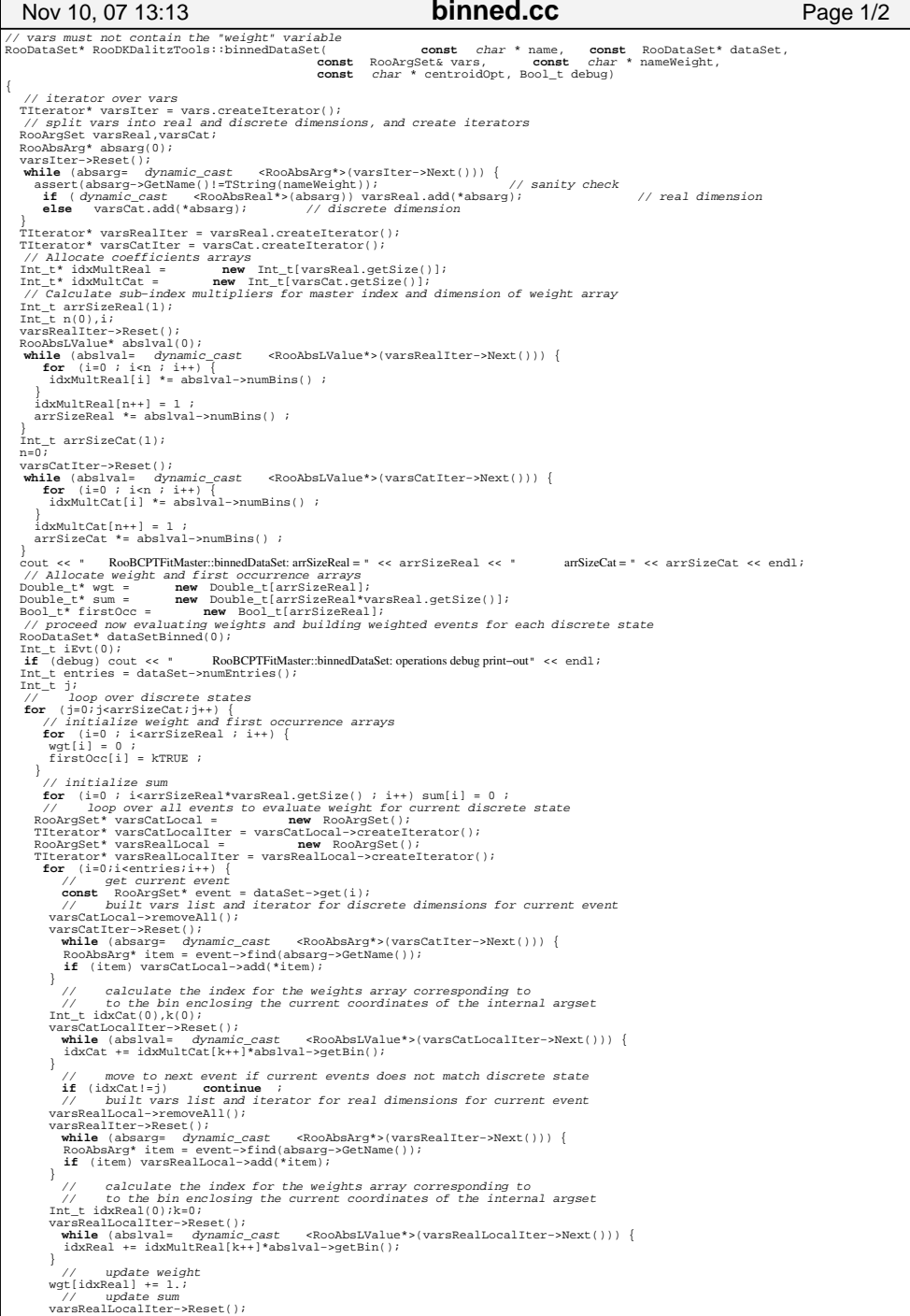

**while** (abslval= dyn*amic\_cast <*RooAbsLValue\*>(varsRealLocalIter->Next())) {<br>sum[idxReal+k\*arrSizeReal] += ( dyn*amic\_cast <*RooAbsReal\*>(abslval))->qetVal();  $k++;$  }  $\qquad \qquad$ // loop over all events to build the weighted event for current discrete state **for** (i=0;i<entries;i++) { // get current event **const** RooArgSet\* event = dataSet−>get(i); // built vars list and iterator for discrete dimensions for current event varsCatLocal−>removeAll(); varsCatIter−>Reset();**while** (absarg= *dynamic\_cast <*RooAbsArg\*>(varsCatIter->Next())) {<br>RooAbsArg\* item = event−>find(absarg−>GetName());<br>**if** (item) varsCatLocal->add(\*item);  $\sim$   $\rightarrow$   $\rightarrow$ // calculate the index for the weights array corresponding to<br>// to the bin enclosing the current coordinates of the intern to the bin enclosing the current coordinates of the internal argset Int\_t idxCat(0),k(0); varsCatLocalIter−>Reset();**while** (abslval= *dynamic\_cast* <RooAbsLVal<br>idxCat += idxMultCat[k++]\*abslval->getBin(); (abslval= dynamic\_cast <RooAbsLValue\*>(varsCatLocalIter−>Next())) { } // move to next event if current events does not match discrete state **if** (idxCat!=j) **continue** ; // built vars list and iterator for real dimensions for current event varsRealLocal−>removeAll(); varsRealIter−>Reset(); **while** (absarg= dynamic\_cast <RooAbsArg\*>(varsRealIter−>Next())) { RooAbsArg\* item = event−>find(absarg−>GetName()); **if** (item) varsRealLocal−>addOwned(\*(RooAbsArg\*)item−>Clone()); } // calculate the index for the weights array corresponding to // to the bin enclosing the current coordinates of the internal argset Int\_t idxReal(0);k=0; varsRealLocalIter−>Reset(); **while** (abslval= dynamic\_cast <RooAbsLValue\*>(varsRealLocalIter−>Next())) { idxReal += idxMultReal[k++]\*abslval−>getBin();  $\sim$   $\rightarrow$   $\rightarrow$ dump event if weight>0 and if first occurrence **if** ((wgt[idxReal]>0.)&&(firstOcc[idxReal])) {  $i$ Evt $+i$  varsRealLocalIter−>Reset(); **if** (debug) cout << " iEvt = " << iEvt << endl;  $k=0;$ **while** (absarg= dynamic\_cast <RooAbsArg\*>(varsRealLocalIter->Next())) {<br> **if** (dynamic\_cast <RooAbsReal\*>(absarg)) {<br>
// set variable to bin center for real dimensions RooAbsRealLValue\* absrlval = dynamic\_cast <RooAbsRealLValue\*>(absarg);<br>Double\_t\_binc=absrlval−>getBinning().binCenter(absrlval->getBin()); Double\_t cofg=sum[idxReal+k\*arrSizeReal]/wgt[idxReal];<br>RooRealVar\* rval = dynamic\_cast <<br/>RooRealVar\*>(absarg);<br>
if (debug) cout << " << absarg->GetName() << " value=" << rval->getVal() << endl;<br>
if (TString(centroidQpt **else** assert(0);  $k++;$  **if** (debug) { cout << "" << absarg->GetName() << " bin center = " << binc << endl;<br>" << absarg->GetName() << " center of gravity = " << cofg << endl;<br>" << absarg->GetName() << " centroid = " << rval->getVal() cout << " cout << " " << absarg−>GetName() << " center of gravity = " << cofg << endl; " << absarg−>GetName() << " centroid = " << rval−>getVal() << endl;  $\rightarrow$ <sup>}</sup> } firstOcc[idxReal] = kFALSE; **if** (debug) cout << " weight = " << wgt[idxReal] << endl; RooRealVar\* weight = **new** RooRealVar(nameWeight,nameWeight,1.); weight−>setVal(wgt[idxReal]\*dataSet−>weight());<br>//cout << "i= " << i << " ; " << weight−>getVal() << endl;<br>//cout << " i= " << weight−>getVal() << endl;<br>varsRealLocal->addOwned(\*weight); RooArgSet varsDump; varsDump.add(\*varsRealLocal);varsDump.add(\*varsCatLocal); **if** (dataSetBinned==0) dataSetBinned = **new** RooDataSet(name,name,varsDump); dataSetBinned−>add(varsDump); }  $\rightarrow$ **delete** varsCatLocalIter; varsCatLocal−>removeAll(); **delete** varsCatLocal; **delete** varsRealLocalIter; varsRealLocal−>removeAll(); **delete** varsRealLocal;//if (dataSetBinned) dataSetBinned−>setWeightVar(nameWeight); // clean−up **delete** varsIter; **delete** varsRealIter;**delete** varsCatIter; **delete** idxMultReal;**delete** idxMultCat;**delete** wgt; **delete** sum; **delete** firstOcc; // debug print−out **if** (debug&&dataSetBinned) { cout << "cout << "RooBCPTFiNAster:binnedJanaSter binned data sample debug print-out" << endl;<br>
for (i=0;i<dataSetBinned->numEntries();i++) {<br>
const RooArgSet\* event = dataSetBinned->get(i);<br>
//cout << "ENt" << i+1 << "with weight " } // return binned data set **return** dataSetBinned; Nov 10, 07 13:13 **binned.cc** Page 2/2

 $k=0;$ 

}